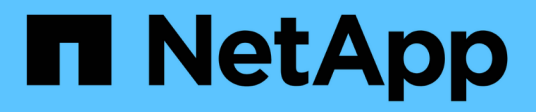

## 概念 SnapCenter Software 4.8

NetApp January 18, 2024

This PDF was generated from https://docs.netapp.com/zh-cn/snapcenter-48/concept/concept\_snapcenter\_overview.html on January 18, 2024. Always check docs.netapp.com for the latest.

# 目录

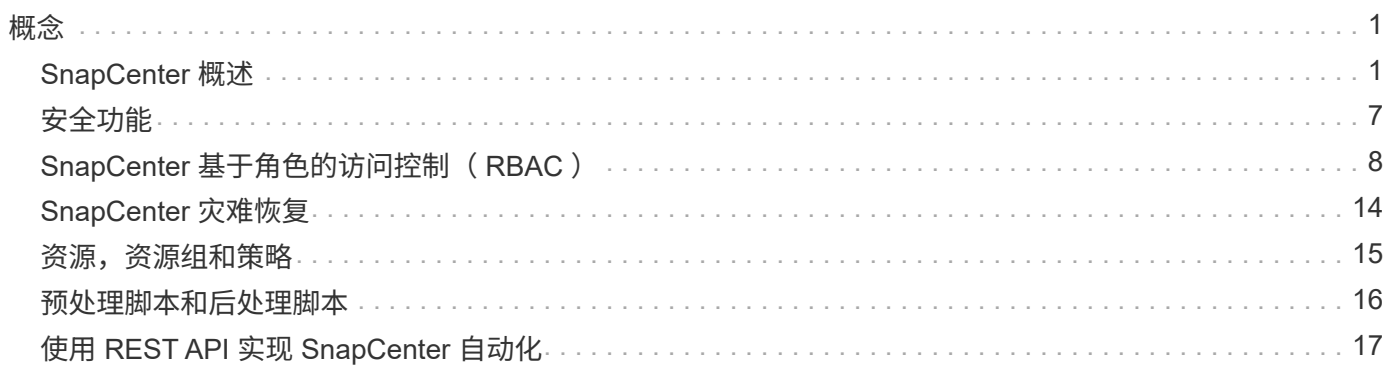

<span id="page-2-0"></span>概念

## <span id="page-2-1"></span>**SnapCenter** 概述

SnapCenter 软件是一个简单,集中化且可扩展的平台,可为混合云中任意位置的 ONTAP 系统上运行的应用程序,数据库,主机文件系统和 VM 提供应用程序一致的数据保护。

SnapCenter 利用 NetApp Snapshot , SnapRestore , FlexClone , SnapMirror 和 SnapVault 技术提供以下功 能:

- 快速,节省空间,应用程序一致且基于磁盘的备份
- 快速,精细的恢复以及应用程序一致的恢复
- 快速,节省空间的克隆

SnapCenter 既包括 SnapCenter 服务器,也包括单个轻型插件。您可以自动将插件部署到远程应用程序主机, 计划备份,验证和克隆操作,并监控所有数据保护操作。

可以通过以下方式部署 SnapCenter :

- 内部部署以保护以下内容:
	- 位于 ONTAP FAS 或 AFF 主系统上并复制到 ONTAP FAS 或 AFF 二级系统的数据
	- ONTAP Select 主系统上的数据
	- 位于ONTAP FAS 或AFF 主系统和二级系统上并受本地StorageGRID 对象存储保护的数据(使用NetApp BlueXP云备份集成)
- 内部部署在混合云中以保护以下内容:
	- 位于ONTAP FAS 或AFF 主系统上并复制到Cloud Volumes ONTAP 的数据
	- ONTAP FAS 或AFF 主系统和二级系统上的数据、并通过NetApp BlueXP云备份集成保护到云中的对象 和归档存储
- 在公有云中保护以下内容:
	- 位于 Cloud Volumes ONTAP (原 ONTAP 云)主系统上的数据
	- Amazon FSX for ONTAP 上的数据

SnapCenter 包括以下主要功能:

• 集中式应用程序一致的数据保护

Microsoft Exchange Server , Microsoft SQL Server , Linux 或 AIX 上的 Oracle 数据库, SAP HANA 数 据库以及 ONTAP 系统上运行的 Windows 主机文件系统均支持数据保护。

通过提供一个用于创建用户定义的 SnapCenter 插件的框架,其他标准或自定义应用程序和数据库也支持数 据保护。这样就可以通过同一个单一管理平台为其他应用程序和数据库提供数据保护。通过利用此框架, NetApp 在 NetApp 自动化商店中发布了适用于 IBM DB2 , MongoDB , MySQL 等的 SnapCenter 自定义 插件。

#### ["NetApp](https://automationstore.netapp.com/home.shtml) [存储自动化商店](https://automationstore.netapp.com/home.shtml)["](https://automationstore.netapp.com/home.shtml)

• 基于策略的备份

基于策略的备份利用 NetApp Snapshot 副本技术创建快速,节省空间,应用程序一致且基于磁盘的备份。 或者,您也可以通过更新现有保护关系自动将这些备份保护到二级存储。

• 备份多个资源

您可以使用 SnapCenter 资源组同时备份多个相同类型的资源(应用程序,数据库或主机文件系统)。

• 还原和恢复

SnapCenter 可以快速,精细地恢复备份,并实现应用程序一致且基于时间的恢复。您可以从混合云中的任 何目标进行还原。

• 克隆

SnapCenter 可提供快速,节省空间的应用程序一致克隆,从而加快软件开发速度。您可以在混合云中的任 何目标上克隆。

• 单一用户管理图形用户界面( GUI )

SnapCenter 图形用户界面提供了一个一站式界面,用于管理混合云中任意目标中资源的备份和克隆。

• REST API , Windows cmdlet , UNIX 命令

SnapCenter 包含 REST API, 可提供与任何业务流程软件集成的大多数功能, 并可使用 Windows PowerShell cmdlet 和命令行界面。

有关REST API的详细信息、请参见 ["REST API](https://docs.netapp.com/us-en/snapcenter/sc-automation/overview_rest_apis.html)[概述](https://docs.netapp.com/us-en/snapcenter/sc-automation/overview_rest_apis.html)["](https://docs.netapp.com/us-en/snapcenter/sc-automation/overview_rest_apis.html)。

有关Windows cmdlet的详细信息、请参见 ["](https://library.netapp.com/ecm/ecm_download_file/ECMLP2885482)[《](https://library.netapp.com/ecm/ecm_download_file/ECMLP2885482) [SnapCenter](https://library.netapp.com/ecm/ecm_download_file/ECMLP2885482) [软件](https://library.netapp.com/ecm/ecm_download_file/ECMLP2885482) [cmdlet](https://library.netapp.com/ecm/ecm_download_file/ECMLP2885482) [参考指南》](https://library.netapp.com/ecm/ecm_download_file/ECMLP2885482)["](https://library.netapp.com/ecm/ecm_download_file/ECMLP2885482)。

有关UNIX命令的详细信息、请参见 ["](https://library.netapp.com/ecm/ecm_download_file/ECMLP2885486)[《](https://library.netapp.com/ecm/ecm_download_file/ECMLP2885486) [SnapCenter](https://library.netapp.com/ecm/ecm_download_file/ECMLP2885486) [软件命令参考指南》](https://library.netapp.com/ecm/ecm_download_file/ECMLP2885486)["](https://library.netapp.com/ecm/ecm_download_file/ECMLP2885486)。

- 集中式数据保护信息板和报告
- 基于角色的访问控制 (Role-Based Access Control , RBAC) , 确保安全性和委派。
- 具有高可用性的存储库数据库

SnapCenter 提供了一个具有高可用性的内置存储库数据库,用于存储所有备份元数据。

• 自动推送安装插件

您可以自动将 SnapCenter 插件从 SnapCenter 服务器主机远程推送到应用程序主机。

• 高可用性

SnapCenter 的高可用性使用外部负载平衡器( F5) 进行设置。同一数据中心最多支持两个节点。

• 灾难恢复( DR )

您可以在发生资源损坏或服务器崩溃等灾难时恢复 SnapCenter 服务器。

## **SnapCenter** 架构

SnapCenter 平台基于多层架构,其中包括一个集中式管理服务器(SnapCenter 服务器)和一个 SnapCenter 插件主机。

SnapCenter 支持多站点数据中心。SnapCenter 服务器和插件主机可以位于不同的地理位置。

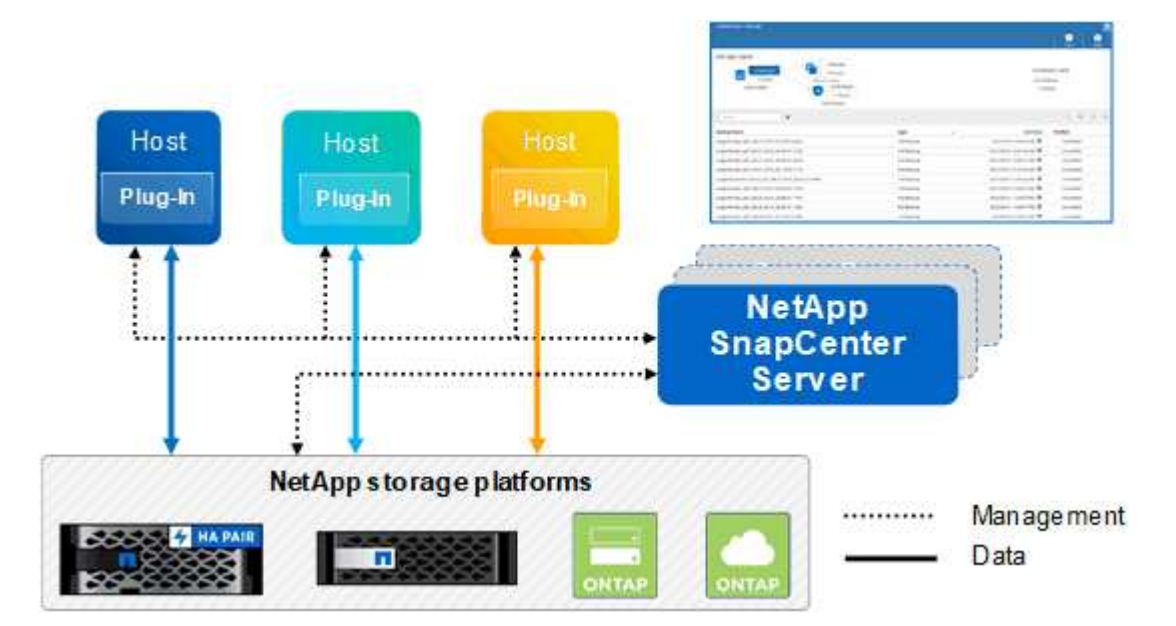

## **SnapCenter** 组件

SnapCenter 由 SnapCenter 服务器和 SnapCenter 插件组成。您应仅安装适用于要保护的数据的插件。

- SnapCenter 服务器
- 适用于 Windows 的 SnapCenter 插件软件包,其中包括以下插件:
	- 适用于 Microsoft SQL Server 的 SnapCenter 插件
	- 适用于 Microsoft Windows 的 SnapCenter 插件
	- 适用于 Microsoft Exchange Server 的 SnapCenter 插件
	- 适用于 SAP HANA 数据库的 SnapCenter 插件
- 适用于 Linux 的 SnapCenter 插件软件包,其中包括以下插件:
	- 适用于 Oracle 数据库的 SnapCenter 插件
	- 适用于 SAP HANA 数据库的 SnapCenter 插件
	- 适用于 UNIX 的 SnapCenter 插件

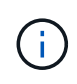

适用于 UNIX 的 SnapCenter 插件不是独立插件,不能单独安装。在安装适用于 Oracle 数据库的 SnapCenter 插件或适用于 SAP HANA 数据库的 SnapCenter 插件时,系统会 自动安装此插件。

- 适用于 AIX 的 SnapCenter 插件软件包,其中包括以下插件:
	- 适用于 Oracle 数据库的 SnapCenter 插件

◦ 适用于 UNIX 的 SnapCenter 插件

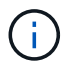

适用于 UNIX 的 SnapCenter 插件不是独立插件,不能单独安装。安装适用于 Oracle 数 据库的 SnapCenter 插件时,系统会自动安装此插件。

• SnapCenter 自定义插件

自定义插件受社区支持,可从下载 ["NetApp](https://automationstore.netapp.com/home.shtml) [存储自动化商店](https://automationstore.netapp.com/home.shtml)["](https://automationstore.netapp.com/home.shtml)。

适用于 VMware vSphere 的 SnapCenter 插件(以前称为 NetApp 数据代理)是一个独立的虚拟设备,支持在虚 拟化数据库和文件系统上执行 SnapCenter 数据保护操作。

## **SnapCenter** 服务器

SnapCenter 服务器包括一个 Web 服务器,一个基于 HTML5 的集中式用户界面, PowerShell cmdlet , REST API 和 SnapCenter 存储库。

SnapCenter 可在一个用户界面中跨多个 SnapCenter 服务器实现高可用性和水平扩展。您可以使用外部负载平 衡器( F5 )来实现高可用性。对于具有数千台主机的大型环境,添加多个 SnapCenter 服务器有助于平衡负 载。

• 如果您使用的是适用于 Windows 的 SnapCenter 插件软件包,则主机代理将在 SnapCenter 服务器和 Windows 插件主机上运行。主机代理会在远程 Windows 主机上本机执行计划,对于 Microsoft SQL Server ,计划会在本地 SQL 实例上执行。

SnapCenter 服务器通过主机代理与 Windows 插件进行通信。

- 如果您使用的是适用于 Linux 的 SnapCenter 插件软件包或适用于 AIX 的 SnapCenter 插件软件包,则计划 将作为 Windows 任务计划在 SnapCenter 服务器上执行。
	- <sup>。</sup>对于适用于 Oracle 数据库的 SnapCenter 插件,在 SnapCenter 服务器主机上运行的主机代理会与在 Linux 或 AIX 主机上运行的 SnapCenter 插件加载程序( SPL )进行通信,以执行不同的数据保护操 作。
	- 对于适用于 SAP HANA 数据库的 SnapCenter 插件和 SnapCenter 自定义插件, SnapCenter 服务器通 过在主机上运行的 SCCore 代理与这些插件进行通信。

SnapCenter 服务器和插件使用 HTTPS 与主机代理进行通信。

有关 SnapCenter 操作的信息存储在 SnapCenter 存储库中。

## **SnapCenter** 插件

每个 SnapCenter 插件都支持特定环境,数据库和应用程序。

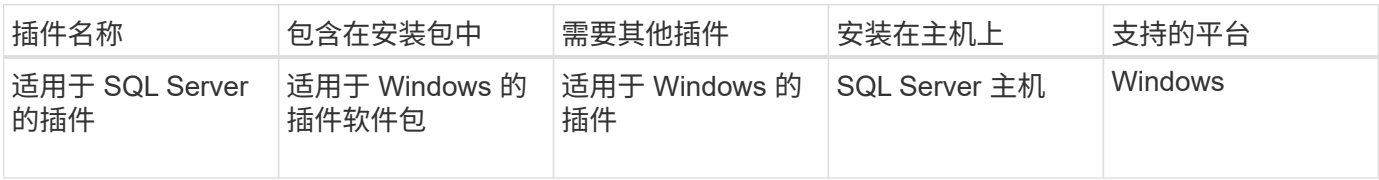

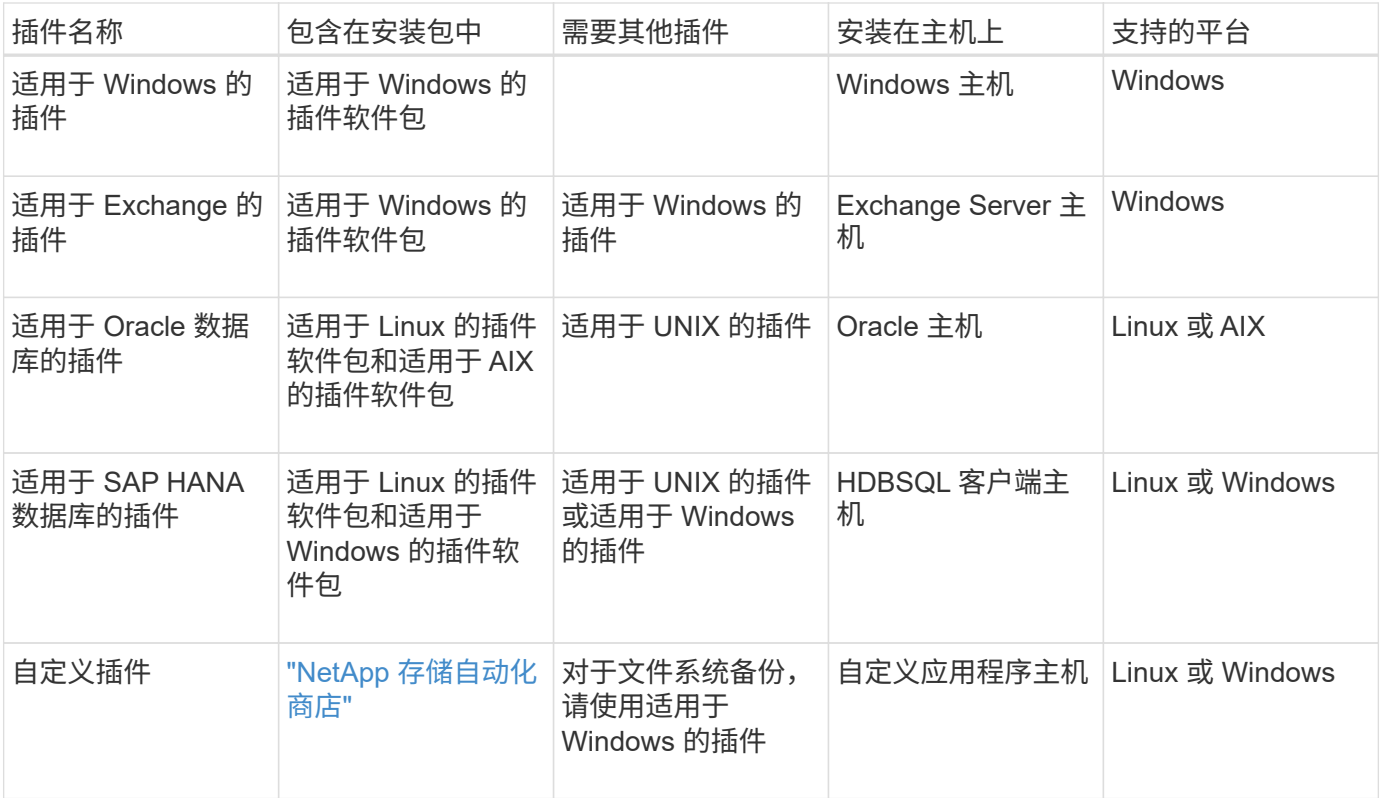

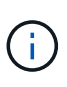

适用于 VMware vSphere 的 SnapCenter 插件支持对虚拟机 ( VM ) , 数据存储库和虚拟机磁盘 ( VMDK )执行崩溃状态一致和 VM 一致的备份和还原操作,并支持 SnapCenter 应用程序专用 插件,以保护虚拟化数据库和文件系统的应用程序一致的备份和还原操作。

对于 SnapCenter 4.1.1 用户,适用于 VMware vSphere 的 SnapCenter 插件 4.1.1 文档提供了有关保护虚拟化 数据库和文件系统的信息。对于 SnapCenter 4.2.x 用户,即 NetApp Data Broker 1.0 和 1.0.1 ,文档提供了有 关使用适用于 VMware vSphere 的 SnapCenter 插件保护虚拟化数据库和文件系统的信息,该插件由基于 Linux 的 NetApp 数据代理虚拟设备(开放式虚拟设备格式)提供。对于使用 SnapCenter 4.3 或更高版本的用户, ["](https://docs.netapp.com/us-en/sc-plugin-vmware-vsphere/index.html)[适](https://docs.netapp.com/us-en/sc-plugin-vmware-vsphere/index.html) [用于](https://docs.netapp.com/us-en/sc-plugin-vmware-vsphere/index.html) [VMware vSphere](https://docs.netapp.com/us-en/sc-plugin-vmware-vsphere/index.html) [的](https://docs.netapp.com/us-en/sc-plugin-vmware-vsphere/index.html) [SnapCenter](https://docs.netapp.com/us-en/sc-plugin-vmware-vsphere/index.html) [插件文档](https://docs.netapp.com/us-en/sc-plugin-vmware-vsphere/index.html)["](https://docs.netapp.com/us-en/sc-plugin-vmware-vsphere/index.html) 提供有关使用适用于 VMware vSphere 的基于 Linux 的 SnapCenter 插件虚拟设备(开放式虚拟设备格式)保护虚拟化数据库和文件系统的信息。

#### 适用于 **Microsoft SQL Server** 的 **SnapCenter** 插件功能

- 自动对 SnapCenter 环境中的 Microsoft SQL Server 数据库执行应用程序感知备份,还原和克隆操作。
- 在部署适用于 VMware vSphere 的 SnapCenter 插件并向 SnapCenter 注册此插件时,支持 VMDK 和原始 设备映射( RDM ) LUN 上的 Microsoft SQL Server 数据库
- 仅支持配置 SMB 共享。不支持在 SMB 共享上备份 SQL Server 数据库。
- 支持将备份从适用于 Microsoft SQL Server 的 SnapManager 导入到 SnapCenter 。

#### 适用于 **Microsoft Windows** 的 **SnapCenter** 插件功能

- 为 SnapCenter 环境中 Windows 主机上运行的其他插件启用应用程序感知型数据保护
- 自动对 SnapCenter 环境中的 Microsoft 文件系统执行应用程序感知型备份,还原和克隆操作
- 支持 Windows 主机的存储配置, Snapshot 副本一致性和空间回收

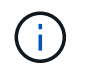

适用于 Windows 的插件在物理和 RDM LUN 上配置 SMB 共享和 Windows 文件系统,但不 支持在 SMB 共享上对 Windows 文件系统执行备份操作。

#### 适用于 **Microsoft Exchange Server** 的 **SnapCenter** 插件功能

- 为 SnapCenter 环境中的 Microsoft Exchange Server 数据库和数据库可用性组( DAG )自动执行应用程序 感知型备份和还原操作
- 在部署适用于 VMware vSphere 的 SnapCenter 插件并向 SnapCenter 注册此插件时,支持 RDM LUN 上的 虚拟化 Exchange Server

#### 适用于 **Oracle** 数据库的 **SnapCenter** 插件功能

- 自动执行应用程序感知型备份,还原,恢复,验证,挂载, 在 SnapCenter 环境中卸载和克隆 Oracle 数据 库的操作
- 支持适用于 SAP 的 Oracle 数据库,但不提供 SAP BR\* 工具集成

#### 适用于 **UNIX** 的 **SnapCenter** 插件功能

- 允许适用于 Oracle 数据库的插件通过处理 Linux 或 AIX 系统上的底层主机存储堆栈在 Oracle 数据库上执行 数据保护操作
- ・在运行 ONTAP 的存储系统上支持网络文件系统( NFS )和存储区域网络( SAN )协议。
- 对于 Linux 系统,在部署适用于 VMware vSphere 的 SnapCenter 插件并向 SnapCenter 注册此插件时,支 持 VMDK 和 RDM LUN 上的 Oracle 数据库。
- 支持 SAN 文件系统和 LVM 布局上的 Mount Guard for AIX 。
- 仅支持对 SAN 文件系统和 AIX 系统的 LVM 布局进行实时日志记录的增强型日志文件系统( JFS2 )。

支持基于 SAN 设备构建的 SAN 原生设备,文件系统和 LVM 布局。

#### 适用于 **SAP HANA** 数据库的 **SnapCenter** 插件功能

• 自动对 SnapCenter 环境中的 SAP HANA 数据库进行应用程序感知型备份,还原和克隆

#### **SnapCenter** 自定义插件功能

- 支持自定义插件来管理其他 SnapCenter 插件不支持的应用程序或数据库。自定义插件不会在 SnapCenter 安装过程中提供。
- 支持在另一个卷上为备份集创建镜像副本,并执行磁盘到磁盘备份复制。
- 同时支持 Windows 和 Linux 环境。在 Windows 环境中,通过自定义插件的自定义应用程序可以选择使用适 用于 Microsoft Windows 的 SnapCenter 插件进行文件系统一致的备份。

可以从下载适用于 SnapCenter 软件的 MySQL , DB2 和 MongoDB 自定义插件示例 ["NetApp](https://automationstore.netapp.com/home.shtml) [存储自动化商店](https://automationstore.netapp.com/home.shtml) ["](https://automationstore.netapp.com/home.shtml)。

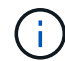

MySQL , DB2 和 MongoDB 自定义插件仅可通过 NetApp 社区获得支持。

NetApp 支持创建和使用自定义插件的功能;但是, NetApp 不支持您创建的自定义插件。

## **SnapCenter** 存储库

SnapCenter 存储库有时称为 NSM 数据库,用于存储每个 SnapCenter 操作的信息和元数据。

默认情况下,在安装 SnapCenter 服务器时会安装 MySQL 服务器存储库数据库。如果已安装 MySQL 服务器, 而您正在执行 SnapCenter 服务器的全新安装,则应卸载 MySQL 服务器。

SnapCenter 支持使用 MySQL Server 5.7.25 或更高版本作为 SnapCenter 存储库数据库。如果您使用的是早期 版本的 MySQL 服务器和早期版本的 SnapCenter ,则在 SnapCenter 升级期间, MySQL 服务器将升级到 5.7.25 或更高版本。

SnapCenter 存储库存储以下信息和元数据:

- •备份,克隆,还原和验证元数据
- 报告,作业和事件信息
- 主机和插件信息
- 角色,用户和权限详细信息
- 存储系统连接信息

## <span id="page-8-0"></span>安全功能

SnapCenter 采用严格的安全性和身份验证功能,可确保数据安全。

SnapCenter 包括以下安全功能:

- 与 SnapCenter 的所有通信都使用基于 SSL 的 HTTP ( HTTPS )。
- SnapCenter 中的所有凭据均使用高级加密标准( Advanced Encryption Standard , AES )加密进行保 护。
- SnapCenter 使用符合联邦信息处理标准( FIPS )的安全算法。
- SnapCenter 支持使用客户提供的授权 CA 证书。
- SnapCenter 4.1.1 或更高版本支持与 ONTAP 进行传输层安全( TLS ) 1.2 通信。您还可以在客户端和服务 器之间使用 TLS 1.2 通信。
- SnapCenter 支持一组特定的SSL密码集套件、可在网络通信中提供安全性。

有关详细信息,请参见 ["](https://kb.netapp.com/Advice_and_Troubleshooting/Data_Protection_and_Security/SnapCenter/How_to_configure_the_supported_SSL_Cipher_Suite)[如](https://kb.netapp.com/Advice_and_Troubleshooting/Data_Protection_and_Security/SnapCenter/How_to_configure_the_supported_SSL_Cipher_Suite)[何](https://kb.netapp.com/Advice_and_Troubleshooting/Data_Protection_and_Security/SnapCenter/How_to_configure_the_supported_SSL_Cipher_Suite)[配](https://kb.netapp.com/Advice_and_Troubleshooting/Data_Protection_and_Security/SnapCenter/How_to_configure_the_supported_SSL_Cipher_Suite)[置受支持的](https://kb.netapp.com/Advice_and_Troubleshooting/Data_Protection_and_Security/SnapCenter/How_to_configure_the_supported_SSL_Cipher_Suite)[SSL Cipher Suite"](https://kb.netapp.com/Advice_and_Troubleshooting/Data_Protection_and_Security/SnapCenter/How_to_configure_the_supported_SSL_Cipher_Suite)。

- SnapCenter 安装在公司的防火墙内,用于访问 SnapCenter 服务器并在 SnapCenter 服务器和插件之间进 行通信。
- SnapCenter API 和操作访问使用使用 AES 加密加密的令牌,这些令牌将在 24 小时后过期。
- SnapCenter 与 Windows Active Directory 集成,用于控制访问权限的登录和基于角色的访问控制( Role-Based Access Control , RBAC )。
- ONTAP for Windows和Linux主机上的SnapCenter 支持IPsec。 ["](https://docs.netapp.com/us-en/ontap/networking/configure_ip_security_@ipsec@_over_wire_encryption.html#use-ipsec-identities)[了](https://docs.netapp.com/us-en/ontap/networking/configure_ip_security_@ipsec@_over_wire_encryption.html#use-ipsec-identities)[解](https://docs.netapp.com/us-en/ontap/networking/configure_ip_security_@ipsec@_over_wire_encryption.html#use-ipsec-identities)[更多信息。](https://docs.netapp.com/us-en/ontap/networking/configure_ip_security_@ipsec@_over_wire_encryption.html#use-ipsec-identities)["](https://docs.netapp.com/us-en/ontap/networking/configure_ip_security_@ipsec@_over_wire_encryption.html#use-ipsec-identities)。
- SnapCenter PowerShell cmdlet 可保护会话安全。
- 默认情况下,如果 15 分钟处于非活动状态, SnapCenter 会向您发出警告,指出您将在 5 分钟后注销。处 于非活动状态 20 分钟后, SnapCenter 将注销,您必须重新登录。您可以修改注销期限。
- 登录尝试不正确 5 次或 5 次以上后,将暂时禁用登录。
- 支持SnapCenter 服务器和ONTAP 之间的CA证书身份验证。 ["](https://kb.netapp.com/Advice_and_Troubleshooting/Data_Protection_and_Security/SnapCenter/How_to_securely_connect_SnapCenter_with_ONTAP_using_CA_certificate)[了](https://kb.netapp.com/Advice_and_Troubleshooting/Data_Protection_and_Security/SnapCenter/How_to_securely_connect_SnapCenter_with_ONTAP_using_CA_certificate)[解](https://kb.netapp.com/Advice_and_Troubleshooting/Data_Protection_and_Security/SnapCenter/How_to_securely_connect_SnapCenter_with_ONTAP_using_CA_certificate)[更多信息。](https://kb.netapp.com/Advice_and_Troubleshooting/Data_Protection_and_Security/SnapCenter/How_to_securely_connect_SnapCenter_with_ONTAP_using_CA_certificate)["](https://kb.netapp.com/Advice_and_Troubleshooting/Data_Protection_and_Security/SnapCenter/How_to_securely_connect_SnapCenter_with_ONTAP_using_CA_certificate)。
- 完整性验证程序已添加到SnapCenter 服务器和插件中、它会在全新安装和升级操作期间验证所有已发送的 二进制文件。

### **CA** 证书概述

SnapCenter 服务器安装程序可在安装期间启用集中式 SSL 证书支持。为了增强服务器和插件之间的安全通信, SnapCenter 支持使用客户提供的授权 CA 证书。

您应在安装SnapCenter服务器和相应插件后部署CA证书。 有关详细信息,请参见 ["](https://docs.netapp.com/zh-cn/snapcenter-48/install/reference_generate_CA_certificate_CSR_file.html)[生](https://docs.netapp.com/zh-cn/snapcenter-48/install/reference_generate_CA_certificate_CSR_file.html)[成](https://docs.netapp.com/zh-cn/snapcenter-48/install/reference_generate_CA_certificate_CSR_file.html) [CA](https://docs.netapp.com/zh-cn/snapcenter-48/install/reference_generate_CA_certificate_CSR_file.html) [证](https://docs.netapp.com/zh-cn/snapcenter-48/install/reference_generate_CA_certificate_CSR_file.html)[书](https://docs.netapp.com/zh-cn/snapcenter-48/install/reference_generate_CA_certificate_CSR_file.html) [CSR](https://docs.netapp.com/zh-cn/snapcenter-48/install/reference_generate_CA_certificate_CSR_file.html) [文件](https://docs.netapp.com/zh-cn/snapcenter-48/install/reference_generate_CA_certificate_CSR_file.html)["](https://docs.netapp.com/zh-cn/snapcenter-48/install/reference_generate_CA_certificate_CSR_file.html)。

您还可以为适用于 VMware vSphere 的 SnapCenter 插件部署 CA 证书。有关详细信息,请参见 ["](https://docs.netapp.com/us-en/sc-plugin-vmware-vsphere/scpivs44_manage_snapcenter_plug-in_for_vmware_vsphere.html#create-and-import-certificates)[创建和](https://docs.netapp.com/us-en/sc-plugin-vmware-vsphere/scpivs44_manage_snapcenter_plug-in_for_vmware_vsphere.html#create-and-import-certificates)[导入](https://docs.netapp.com/us-en/sc-plugin-vmware-vsphere/scpivs44_manage_snapcenter_plug-in_for_vmware_vsphere.html#create-and-import-certificates)[证](https://docs.netapp.com/us-en/sc-plugin-vmware-vsphere/scpivs44_manage_snapcenter_plug-in_for_vmware_vsphere.html#create-and-import-certificates) [书](https://docs.netapp.com/us-en/sc-plugin-vmware-vsphere/scpivs44_manage_snapcenter_plug-in_for_vmware_vsphere.html#create-and-import-certificates)["](https://docs.netapp.com/us-en/sc-plugin-vmware-vsphere/scpivs44_manage_snapcenter_plug-in_for_vmware_vsphere.html#create-and-import-certificates)。

### 多因素身份验证( **MFA** )

MFA通过安全断言标记语言(SAML)使用第三方身份提供程序(IdP)来管理用户会话。此功能可选择使用TOTP、 生物识别、推送通知等多种因素以及现有用户名和密码、从而增强身份验证的安全性。此外、它还支持客户使用 自己的用户身份提供程序在其产品组合中获得统一的用户登录(SSO)。

MFA仅适用于SnapCenter 服务器UI登录。 登录通过IdP Active Directory联合身份验证服务(AD FS)进行身份验 证。 您可以在AD FS上配置各种身份验证因素。SnapCenter 是服务提供商、您应将SnapCenter 配置为AD FS 中的依赖方。要在SnapCenter 中启用MFA、您需要AD FS元数据。

有关启用MFA的信息、请参见 ["](https://docs.netapp.com/zh-cn/snapcenter-48/install/enable_multifactor_authentication.html)[启](https://docs.netapp.com/zh-cn/snapcenter-48/install/enable_multifactor_authentication.html)[用多](https://docs.netapp.com/zh-cn/snapcenter-48/install/enable_multifactor_authentication.html)[因素身](https://docs.netapp.com/zh-cn/snapcenter-48/install/enable_multifactor_authentication.html)[份验证](https://docs.netapp.com/zh-cn/snapcenter-48/install/enable_multifactor_authentication.html)["](https://docs.netapp.com/zh-cn/snapcenter-48/install/enable_multifactor_authentication.html)。

## <span id="page-9-0"></span>**SnapCenter** 基于角色的访问控制( **RBAC** )

## **RBAC** 的类型

通过 SnapCenter 基于角色的访问控制( Role-Based Access Control , RBAC ) 和 ONTAP 权限, SnapCenter 管理员可以将 SnapCenter 资源的控制权委派给不同的用户或 用户组。通过这种集中管理的访问,应用程序管理员可以在委派的环境中安全地工作。

您可以随时创建和修改角色,并向用户添加资源访问权限,但在首次设置 SnapCenter 时,您应至少将 Active Directory 用户或组添加到角色中,然后向这些用户或组添加资源访问权限。

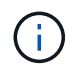

您不能使用 SnapCenter 创建用户或组帐户。您应在操作系统或数据库的 Active Directory 中创建 用户或组帐户。

SnapCenter 使用以下类型的基于角色的访问控制:

• SnapCenter RBAC

- SnapCenter 插件 RBAC (对于某些插件)
- 应用程序级 RBAC
- ONTAP 权限

#### **SnapCenter RBAC**

角色和权限

SnapCenter 附带的预定义角色已分配权限。您可以将用户或用户组分配给这些角色。您还可以创建新角色并管 理权限和用户。

• 为用户或组分配权限 \*

您可以为用户或组分配访问主机,存储连接和资源组等 SnapCenter 对象的权限。您不能更改 SnapCenterAdmin 角色的权限。

您可以为同一林中的用户和组以及属于不同林的用户分配 RBAC 权限。您不能为属于林间嵌套组的用户分配 RBAC 权限。

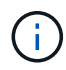

如果创建自定义角色,则该角色必须包含 SnapCenter 管理员角色的所有权限。如果您仅复制某 些权限,例如 Host add 或 Host remove ,则无法执行这些操作。

#### 身份验证

用户需要在登录期间通过图形用户界面( GUI )或 PowerShell cmdlet 提供身份验证。如果用户是多个角色的 成员,则在输入登录凭据后,系统会提示用户指定要使用的角色。用户还需要提供身份验证才能运行 API 。

#### 应用程序级 **RBAC**

SnapCenter 使用凭据验证授权的 SnapCenter 用户是否也具有应用程序级别的权限。

例如,如果要在 SQL Server 环境中执行 Snapshot 副本和数据保护操作,则必须使用正确的 Windows 或 SQL 凭据设置凭据。SnapCenter 服务器使用任一方法对设置的凭据进行身份验证。如果要在 ONTAP 存储上的 Windows 文件系统环境中执行 Snapshot 副本和数据保护操作,则 SnapCenter 管理员角色必须对 Windows 主 机具有管理员权限。

同样,如果要对 Oracle 数据库执行数据保护操作,并且在数据库主机中禁用了操作系统( OS )身份验证,则 必须使用 Oracle 数据库或 Oracle ASM 凭据设置凭据。SnapCenter 服务器会根据操作使用以下方法之一对凭据 集进行身份验证。

#### 适用于 **VMware vSphere RBAC** 的 **SnapCenter** 插件

如果您使用 SnapCenter VMware 插件进行 VM 一致的数据保护,则 vCenter Server 可提供额外级别的 RBAC 。SnapCenter VMware 插件既支持 vCenter Server RBAC, 又支持 Data ONTAP RBAC。

有关信息,请参见 ["](https://docs.netapp.com/us-en/sc-plugin-vmware-vsphere/scpivs44_role_based_access_control.html)[适用于](https://docs.netapp.com/us-en/sc-plugin-vmware-vsphere/scpivs44_role_based_access_control.html) [VMware vSphere RBAC](https://docs.netapp.com/us-en/sc-plugin-vmware-vsphere/scpivs44_role_based_access_control.html) [的](https://docs.netapp.com/us-en/sc-plugin-vmware-vsphere/scpivs44_role_based_access_control.html) [SnapCenter](https://docs.netapp.com/us-en/sc-plugin-vmware-vsphere/scpivs44_role_based_access_control.html) [插件](https://docs.netapp.com/us-en/sc-plugin-vmware-vsphere/scpivs44_role_based_access_control.html)["](https://docs.netapp.com/us-en/sc-plugin-vmware-vsphere/scpivs44_role_based_access_control.html)

#### **ONTAP** 权限

您应创建具有访问存储系统所需权限的 vsadmin 帐户。

有关创建帐户和分配权限的信息,请参见 ["](https://docs.netapp.com/zh-cn/snapcenter-48/install/task_create_an_ontap_cluster_role_with_minimum_privileges.html)[创建](https://docs.netapp.com/zh-cn/snapcenter-48/install/task_create_an_ontap_cluster_role_with_minimum_privileges.html)[具](https://docs.netapp.com/zh-cn/snapcenter-48/install/task_create_an_ontap_cluster_role_with_minimum_privileges.html)[有](https://docs.netapp.com/zh-cn/snapcenter-48/install/task_create_an_ontap_cluster_role_with_minimum_privileges.html)[最低权限](https://docs.netapp.com/zh-cn/snapcenter-48/install/task_create_an_ontap_cluster_role_with_minimum_privileges.html)[的](https://docs.netapp.com/zh-cn/snapcenter-48/install/task_create_an_ontap_cluster_role_with_minimum_privileges.html) [ONTAP](https://docs.netapp.com/zh-cn/snapcenter-48/install/task_create_an_ontap_cluster_role_with_minimum_privileges.html) [集](https://docs.netapp.com/zh-cn/snapcenter-48/install/task_create_an_ontap_cluster_role_with_minimum_privileges.html)[群](https://docs.netapp.com/zh-cn/snapcenter-48/install/task_create_an_ontap_cluster_role_with_minimum_privileges.html)[角色](https://docs.netapp.com/zh-cn/snapcenter-48/install/task_create_an_ontap_cluster_role_with_minimum_privileges.html)["](https://docs.netapp.com/zh-cn/snapcenter-48/install/task_create_an_ontap_cluster_role_with_minimum_privileges.html)

## **RBAC** 权限和角色

通过 SnapCenter 基于角色的访问控制( Role-Based Access Control , RBAC ) , 您可 以创建角色并为这些角色分配权限,然后将用户或用户组分配给这些角色。这样, SnapCenter 管理员就可以创建一个集中管理的环境,而应用程序管理员则可以管理数据保 护作业。SnapCenter 附带了一些预定义的角色和权限。

#### **SnapCenter** 角色

SnapCenter 附带以下预定义角色。您可以将用户和组分配给这些角色,也可以创建新角色。

将角色分配给用户时,只有与该用户相关的作业才会显示在 " 作业 " 页面中,除非您已分配 SnapCenter 管理员 角色。

- 应用程序备份和克隆管理员
- 备份和克隆查看器
- 基础架构管理员
- SnapCenterAdmin

#### 适用于 **VMware vSphere** 的 **SnapCenter** 插件角色

为了管理 VM , VMDK 和数据存储库的 VM 一致数据保护,适用于 VMware vSphere 的 SnapCenter 插件会在 vCenter 中创建以下角色:

- SCV 管理员
- SCV 视图
- SCV 备份
- SCV 恢复
- SCV 子系统文件还原

有关详细信息,请参见 ["](https://docs.netapp.com/us-en/sc-plugin-vmware-vsphere/scpivs44_types_of_rbac_for_snapcenter_users.html)[适用于](https://docs.netapp.com/us-en/sc-plugin-vmware-vsphere/scpivs44_types_of_rbac_for_snapcenter_users.html) [VMware vSphere](https://docs.netapp.com/us-en/sc-plugin-vmware-vsphere/scpivs44_types_of_rbac_for_snapcenter_users.html) [的](https://docs.netapp.com/us-en/sc-plugin-vmware-vsphere/scpivs44_types_of_rbac_for_snapcenter_users.html) [SnapCenter](https://docs.netapp.com/us-en/sc-plugin-vmware-vsphere/scpivs44_types_of_rbac_for_snapcenter_users.html) [插件用户的](https://docs.netapp.com/us-en/sc-plugin-vmware-vsphere/scpivs44_types_of_rbac_for_snapcenter_users.html) [RBAC](https://docs.netapp.com/us-en/sc-plugin-vmware-vsphere/scpivs44_types_of_rbac_for_snapcenter_users.html) [类型](https://docs.netapp.com/us-en/sc-plugin-vmware-vsphere/scpivs44_types_of_rbac_for_snapcenter_users.html)["](https://docs.netapp.com/us-en/sc-plugin-vmware-vsphere/scpivs44_types_of_rbac_for_snapcenter_users.html)

\* 最佳实践: \* NetApp 建议您为适用于 VMware vSphere 的 SnapCenter 插件操作创建一个 ONTAP 角色,并 为其分配所有必需的特权。

#### **SnapCenter** 权限

SnapCenter 提供以下权限:

- Resource Group
- 策略
- 备份
- 主机
- 存储连接
- 克隆
- 配置(仅适用于 Microsoft SQL 数据库)
- 信息板
- 报告
- 还原

◦ 完整卷还原(仅适用于自定义插件)

• 资源

要执行资源发现操作,非管理员需要具有管理员提供的插件权限。

• 插件安装或卸载

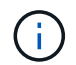

启用插件安装权限时,您还必须修改主机权限以启用读取和更新。

- migration
- 挂载(仅适用于 Oracle 数据库)
- 卸载(仅适用于 Oracle 数据库)
- 作业监控器

通过作业监控权限,不同角色的成员可以查看其分配到的所有对象上的操作。

### 预定义的 **SnapCenter** 角色和权限

SnapCenter 附带预定义角色,每个角色都已启用一组权限。在设置和管理基于角色的访问 控制( Role-Based Access Control, RBAC)时,您可以使用这些预定义角色,也可以 创建新角色。

SnapCenter 包括以下预定义角色:

- SnapCenter 管理员角色
- 应用程序备份和克隆管理员角色
- 备份和克隆查看器角色
- 基础架构管理员角色

将用户添加到角色时,您必须分配 StorageConnection 权限以启用 Storage Virtual Machine ( SVM )通信,或 者向用户分配 SVM 以启用使用 SVM 的权限。用户可以通过存储连接权限创建 SVM 连接。

例如,具有 SnapCenter 管理员角色的用户可以创建 SVM 连接并将其分配给具有应用程序备份和克隆管理员角 色的用户,默认情况下,此用户无权创建或编辑 SVM 连接。如果没有 SVM 连接,用户将无法完成任何备份, 克隆或还原操作。

SnapCenter 管理员角色已启用所有权限。您不能修改此角色的权限。您可以将用户和组添加到角色或将其删 除。

#### 应用程序备份和克隆管理员角色

#### 应用程序备份和克隆管理员角色具有为应用程序备份和克隆相关任务执行管理操作所需的权限。此角色不具有主 机管理,配置,存储连接管理或远程安装的权限。

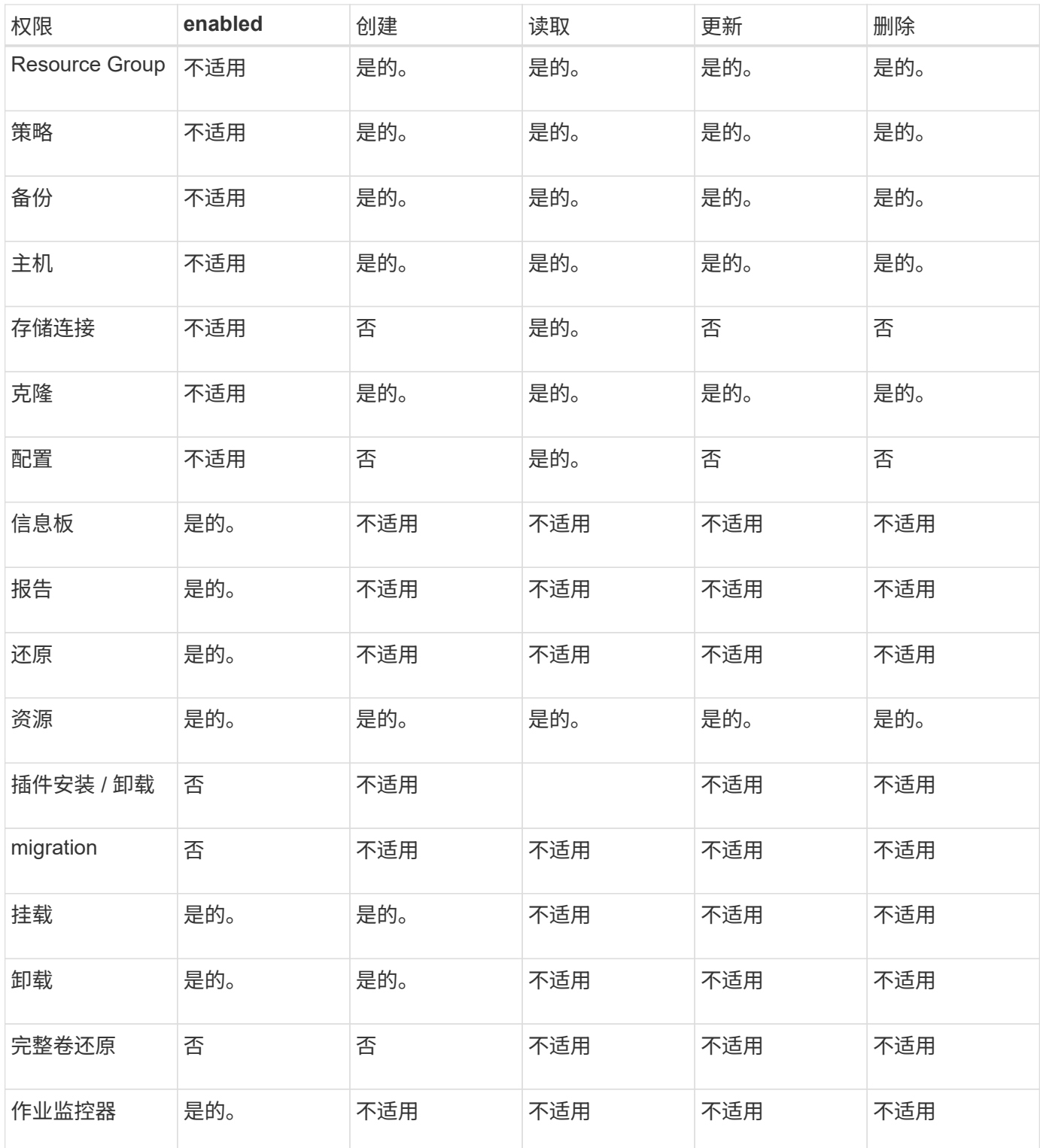

### 备份和克隆查看器角色

## 备份和克隆查看器角色具有所有权限的只读视图。此角色还可以启用发现,报告和访问信息板的权限。

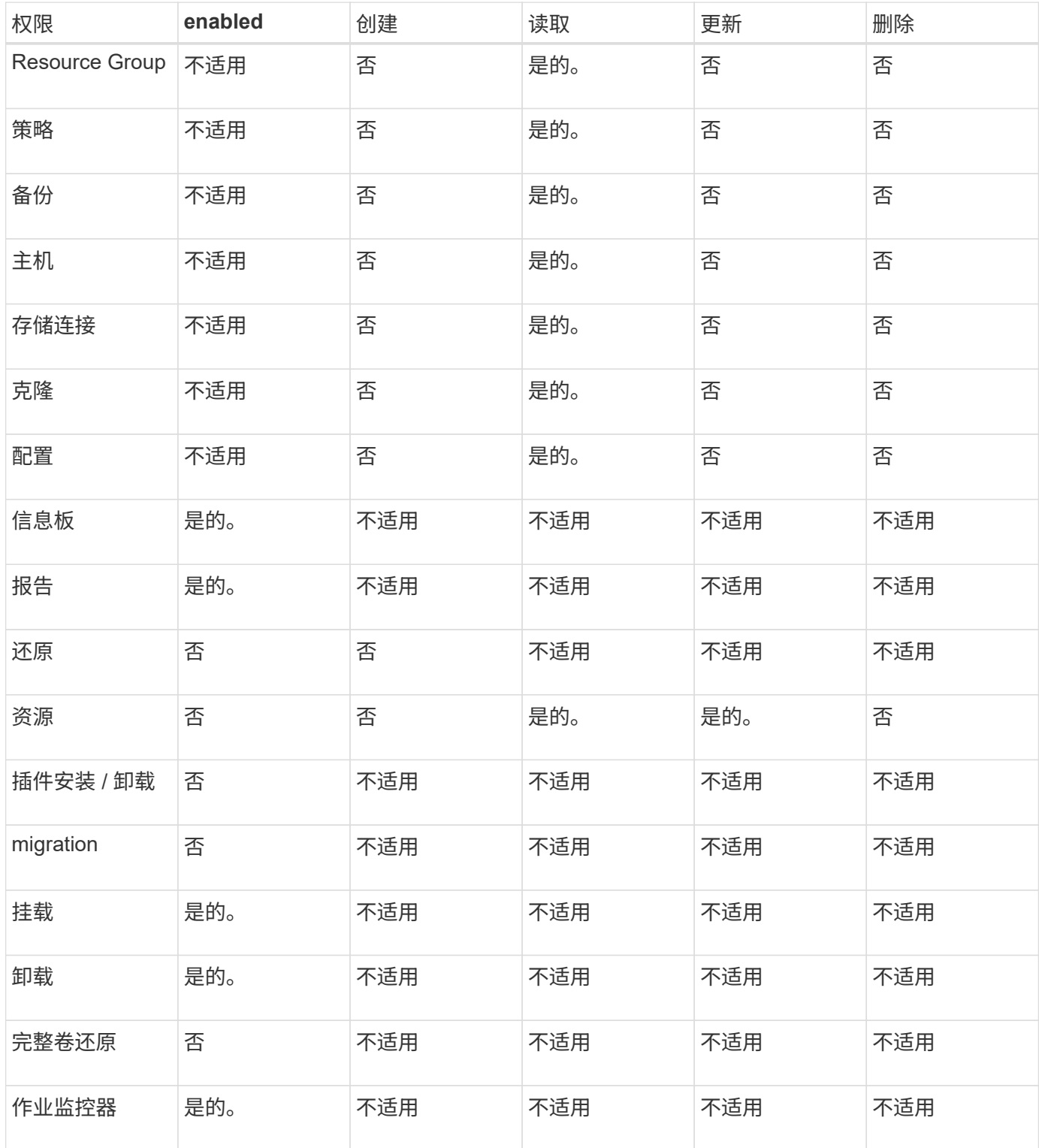

### 基础架构管理员角色

基础架构管理员角色已启用主机管理,存储管理,配置,资源组,远程安装报告, 并访问信息板。

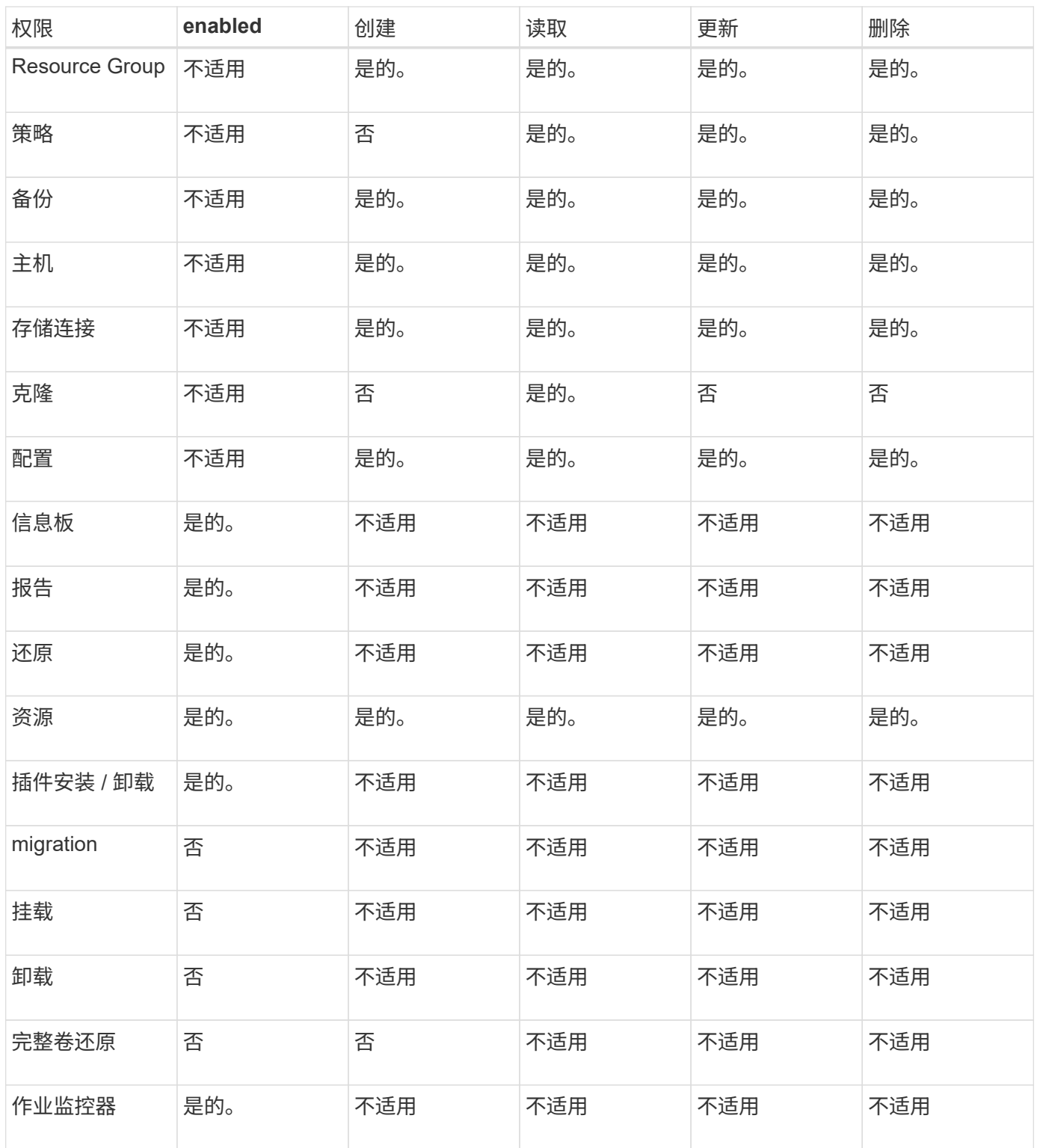

## <span id="page-15-0"></span>**SnapCenter** 灾难恢复

您可以在发生资源损坏或服务器崩溃等灾难时使用SnapCenter 灾难恢复(DR)功能恢 复SnapCenter 服务器。您可以恢复 SnapCenter 存储库, 服务器计划和服务器配置组件。 您还可以恢复适用于 SQL Server 的 SnapCenter 插件和适用于 SQL Server 的 SnapCenter 插件存储。

本节介绍SnapCenter 中的两种类型的灾难恢复(DR):

**SnapCenter** 服务器灾难恢复

- SnapCenter 服务器数据会进行备份、并且可以在不向SnapCenter 服务器添加任何插件或由服务器管理的情 况下进行恢复。
- 二级SnapCenter 服务器应安装在与主SnapCenter 服务器相同的安装目录和端口上。
- 对于多因素身份验证(MFA)、请在SnapCenter服务器灾难恢复期间关闭所有浏览器选项卡、然后重新打开浏 览器以再次登录。这将清除现有或活动会话Cookie并更新正确的配置数据。
- SnapCenter 灾难恢复功能使用 REST API 备份 SnapCenter 服务器。请参见 ["](https://docs.netapp.com/zh-cn/snapcenter-48/sc-automation/rest_api_workflows_disaster_recovery_of_snapcenter_server.html)[用于](https://docs.netapp.com/zh-cn/snapcenter-48/sc-automation/rest_api_workflows_disaster_recovery_of_snapcenter_server.html) [SnapCenter](https://docs.netapp.com/zh-cn/snapcenter-48/sc-automation/rest_api_workflows_disaster_recovery_of_snapcenter_server.html) [服务器](https://docs.netapp.com/zh-cn/snapcenter-48/sc-automation/rest_api_workflows_disaster_recovery_of_snapcenter_server.html)[灾难](https://docs.netapp.com/zh-cn/snapcenter-48/sc-automation/rest_api_workflows_disaster_recovery_of_snapcenter_server.html) [恢复的](https://docs.netapp.com/zh-cn/snapcenter-48/sc-automation/rest_api_workflows_disaster_recovery_of_snapcenter_server.html) [REST API](https://docs.netapp.com/zh-cn/snapcenter-48/sc-automation/rest_api_workflows_disaster_recovery_of_snapcenter_server.html) [工](https://docs.netapp.com/zh-cn/snapcenter-48/sc-automation/rest_api_workflows_disaster_recovery_of_snapcenter_server.html)[作流](https://docs.netapp.com/zh-cn/snapcenter-48/sc-automation/rest_api_workflows_disaster_recovery_of_snapcenter_server.html)["](https://docs.netapp.com/zh-cn/snapcenter-48/sc-automation/rest_api_workflows_disaster_recovery_of_snapcenter_server.html)。
- 与审核设置相关的配置文件不会在灾难恢复备份中备份、也不会在还原操作后在灾难恢复服务器上备份。您 应手动重复审核日志设置。

#### **SnapCenter** 插件和存储灾难恢复

只有适用于 SQL Server 的 SnapCenter 插件才支持 DR 。当适用于 SQL Server 的 SnapCenter 插件关闭时, 切换到另一个 SQL 主机,并通过执行几个步骤来恢复数据。请参见 ["](https://docs.netapp.com/zh-cn/snapcenter-48/protect-scsql/task_disaster_recovery_scsql.html)[适用于](https://docs.netapp.com/zh-cn/snapcenter-48/protect-scsql/task_disaster_recovery_scsql.html) [SQL Server](https://docs.netapp.com/zh-cn/snapcenter-48/protect-scsql/task_disaster_recovery_scsql.html) [的](https://docs.netapp.com/zh-cn/snapcenter-48/protect-scsql/task_disaster_recovery_scsql.html) [SnapCenter](https://docs.netapp.com/zh-cn/snapcenter-48/protect-scsql/task_disaster_recovery_scsql.html) [插件的](https://docs.netapp.com/zh-cn/snapcenter-48/protect-scsql/task_disaster_recovery_scsql.html) [灾难](https://docs.netapp.com/zh-cn/snapcenter-48/protect-scsql/task_disaster_recovery_scsql.html)[恢复](https://docs.netapp.com/zh-cn/snapcenter-48/protect-scsql/task_disaster_recovery_scsql.html)["](https://docs.netapp.com/zh-cn/snapcenter-48/protect-scsql/task_disaster_recovery_scsql.html)。

SnapCenter 使用 ONTAP SnapMirror 技术复制数据。它可用于将数据复制到二级站点以进行灾难恢复并保持同 步。可以通过中断 SnapMirror 中的复制关系来启动故障转移。在故障恢复期间,可以反转同步,并将灾难恢复 站点中的数据复制回主位置。

## <span id="page-16-0"></span>资源,资源组和策略

在使用 SnapCenter 之前,了解与要执行的备份,克隆和还原操作相关的基本概念非常有 用。您可以与不同操作的资源,资源组和策略进行交互。

• \* 资源 \* 通常是指您使用 SnapCenter 备份或克隆的数据库, Windows 文件系统或文件共享。

但是,根据您的环境,资源可能包括数据库实例, Microsoft SQL Server 可用性组, Oracle 数据库, Oracle RAC 数据库, Windows 文件系统或一组自定义应用程序。

• \* 资源组 \* 是主机或集群上的一组资源。资源组还可以包含来自多个主机和多个集群的资源。

在对资源组执行操作时,您可以根据为资源组指定的计划对资源组中定义的所有资源执行该操作。

您可以按需备份单个资源或资源组。您还可以为单个资源和资源组配置计划备份。

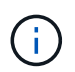

如果将共享资源组的一个主机置于维护模式,并且存在与同一共享资源组关联的计划,则共 享资源组的所有其他主机的所有计划操作都将暂停。

您应使用数据库插件备份数据库,使用文件系统插件备份文件系统,使用适用于 VMware vSphere 的 SnapCenter 插件备份 VM 和数据存储库。

• \* 策略 \* 指定数据保护操作的备份频率,副本保留,复制,脚本和其他特征。

创建资源组时,您可以为该组选择一个或多个策略。您也可以在按需执行备份时选择策略。

将某个资源组视为定义了您要保护的内容,以及您希望在日期和时间保护的时间。将某个策略视为定义了要保护 的 how 。例如,如果要备份主机的所有数据库或所有文件系统,则可以创建一个资源组,其中包含主机中的 所有数据库或所有文件系统。然后,您可以将两个策略附加到资源组:每日策略和每小时策略。

在创建资源组并附加策略时,您可以将资源组配置为每天执行完整备份,并执行另一个计划,以便每小时执行一 次日志备份。

下图显示了数据库的资源,资源组和策略之间的关系:

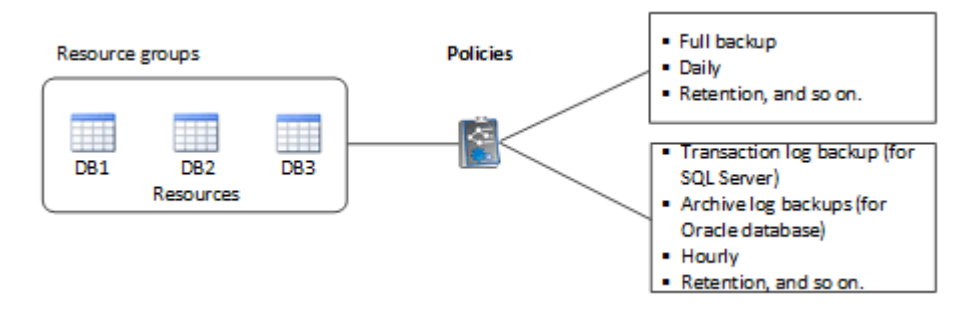

下图说明了 Windows 文件系统中资源, 资源组和策略之间的关系:

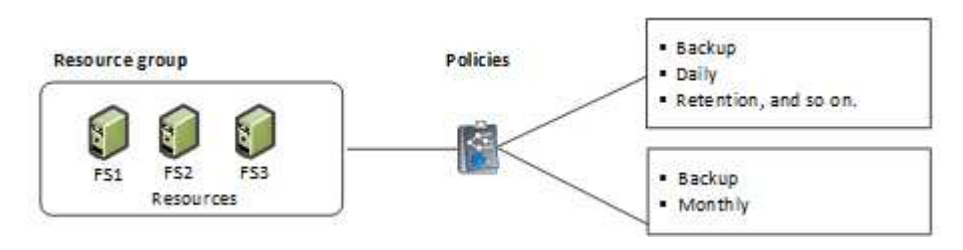

## <span id="page-17-0"></span>预处理脚本和后处理脚本

您可以在数据保护操作中使用自定义预处理和后处理脚本。这些脚本可以在数据保护作业 之前或之后启用自动化。例如,您可以包含一个脚本,用于自动通知您数据保护作业失败 或出现警告。在设置预处理脚本和后处理脚本之前,您应了解创建这些脚本的一些要求。

## 支持的脚本类型

Windows支持以下类型的脚本:

- 批处理文件
- PowerShell 脚本
- Perl 脚本

UNIX支持以下类型的脚本:

- Perl 脚本
- Python脚本
- Shell脚本

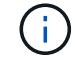

除了默认的bash shell之外、还支持其他shell、例如sh-shell、k-shell和c-shell。

## 脚本路径

在非虚拟化存储系统和虚拟化存储系统上,作为 SnapCenter 操作一部分运行的所有预处理和后处理脚本都会在 插件主机上执行。

• Windows脚本应位于插件主机上。

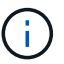

预处理脚本或后处理脚本路径不应包含驱动器或共享。路径应与scripts\_path相关。

• UNIX脚本应位于插件主机上。

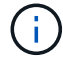

脚本路径会在执行时进行验证。

### 指定脚本的位置

脚本在备份策略中指定。启动备份作业后,策略会自动将脚本与要备份的资源关联起来。创建备份策略时,您可 以指定 prestpt 和 postScript 参数。

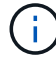

您不能指定多个脚本。

脚本超时

默认情况下、超时设置为60秒。您可以修改超时值。

脚本输出

Windows预处理和后处理脚本输出文件的默认目录为Windows\System32。

UNIX预处理和后处理脚本没有默认位置。您可以将输出文件重定向到任何首选位置。

## <span id="page-18-0"></span>使用 **REST API** 实现 **SnapCenter** 自动化

您可以使用 REST API 执行多个 SnapCenter 管理操作。REST API 通过 Swagger 网页公 开。您可以访问 Swagger 网页以显示 REST API 文档,并手动对 API 调用执行问题描 述。您可以使用 REST API 帮助管理 SnapCenter 服务器或 SnapCenter vSphere 主机。

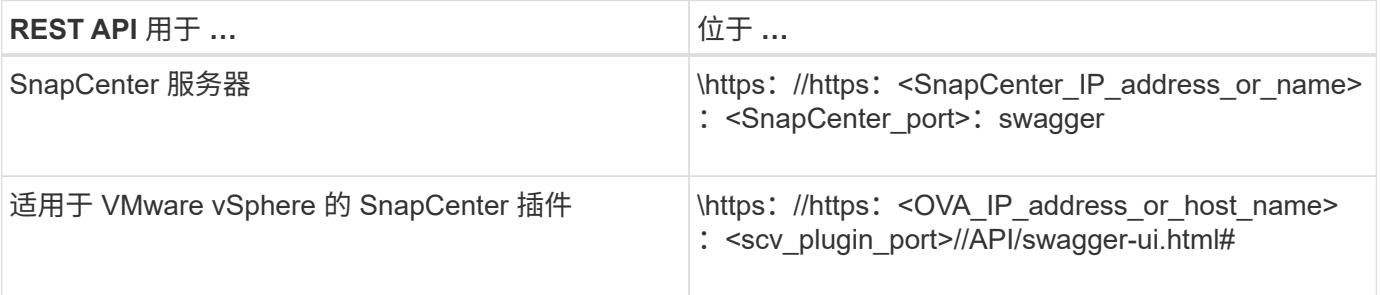

有关 SnapCenter REST API 的信息,请参见 ["REST API](https://docs.netapp.com/zh-cn/snapcenter-48/sc-automation/overview_rest_apis.html) [概述](https://docs.netapp.com/zh-cn/snapcenter-48/sc-automation/overview_rest_apis.html)["](https://docs.netapp.com/zh-cn/snapcenter-48/sc-automation/overview_rest_apis.html)

有关适用于 VMware vSphere 的 SnapCenter 插件 REST API 的信息,请参见 ["](https://docs.netapp.com/us-en/sc-plugin-vmware-vsphere/scpivs44_rest_apis_overview.html)[适用于](https://docs.netapp.com/us-en/sc-plugin-vmware-vsphere/scpivs44_rest_apis_overview.html) [VMware vSphere](https://docs.netapp.com/us-en/sc-plugin-vmware-vsphere/scpivs44_rest_apis_overview.html) [的](https://docs.netapp.com/us-en/sc-plugin-vmware-vsphere/scpivs44_rest_apis_overview.html)

[SnapCenter](https://docs.netapp.com/us-en/sc-plugin-vmware-vsphere/scpivs44_rest_apis_overview.html) [插件](https://docs.netapp.com/us-en/sc-plugin-vmware-vsphere/scpivs44_rest_apis_overview.html) [REST API"](https://docs.netapp.com/us-en/sc-plugin-vmware-vsphere/scpivs44_rest_apis_overview.html)

#### 版权信息

版权所有 © 2024 NetApp, Inc.。保留所有权利。中国印刷。未经版权所有者事先书面许可,本文档中受版权保 护的任何部分不得以任何形式或通过任何手段(图片、电子或机械方式,包括影印、录音、录像或存储在电子检 索系统中)进行复制。

从受版权保护的 NetApp 资料派生的软件受以下许可和免责声明的约束:

本软件由 NetApp 按"原样"提供,不含任何明示或暗示担保,包括但不限于适销性以及针对特定用途的适用性的 隐含担保,特此声明不承担任何责任。在任何情况下,对于因使用本软件而以任何方式造成的任何直接性、间接 性、偶然性、特殊性、惩罚性或后果性损失(包括但不限于购买替代商品或服务;使用、数据或利润方面的损失 ;或者业务中断),无论原因如何以及基于何种责任理论,无论出于合同、严格责任或侵权行为(包括疏忽或其 他行为),NetApp 均不承担责任,即使已被告知存在上述损失的可能性。

NetApp 保留在不另行通知的情况下随时对本文档所述的任何产品进行更改的权利。除非 NetApp 以书面形式明 确同意,否则 NetApp 不承担因使用本文档所述产品而产生的任何责任或义务。使用或购买本产品不表示获得 NetApp 的任何专利权、商标权或任何其他知识产权许可。

本手册中描述的产品可能受一项或多项美国专利、外国专利或正在申请的专利的保护。

有限权利说明:政府使用、复制或公开本文档受 DFARS 252.227-7013 (2014 年 2 月)和 FAR 52.227-19 (2007 年 12 月)中"技术数据权利 — 非商用"条款第 (b)(3) 条规定的限制条件的约束。

本文档中所含数据与商业产品和/或商业服务(定义见 FAR 2.101)相关,属于 NetApp, Inc. 的专有信息。根据 本协议提供的所有 NetApp 技术数据和计算机软件具有商业性质,并完全由私人出资开发。 美国政府对这些数 据的使用权具有非排他性、全球性、受限且不可撤销的许可,该许可既不可转让,也不可再许可,但仅限在与交 付数据所依据的美国政府合同有关且受合同支持的情况下使用。除本文档规定的情形外,未经 NetApp, Inc. 事先 书面批准,不得使用、披露、复制、修改、操作或显示这些数据。美国政府对国防部的授权仅限于 DFARS 的第 252.227-7015(b)(2014 年 2 月)条款中明确的权利。

商标信息

NetApp、NetApp 标识和 <http://www.netapp.com/TM> 上所列的商标是 NetApp, Inc. 的商标。其他公司和产品名 称可能是其各自所有者的商标。